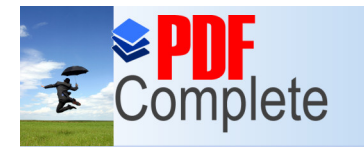

**Click Here to upgrade to Unlimited Pages and Expanded Features** 

## **ИНСТРУМЕНТИ ЗА ПОДАВАНЕ НА ДАННИ В ECHA**

**Семинар с БКХП 26 октомври 2017 г., София**

> *Елена Зидарова, Старши експерт, МОСВ*

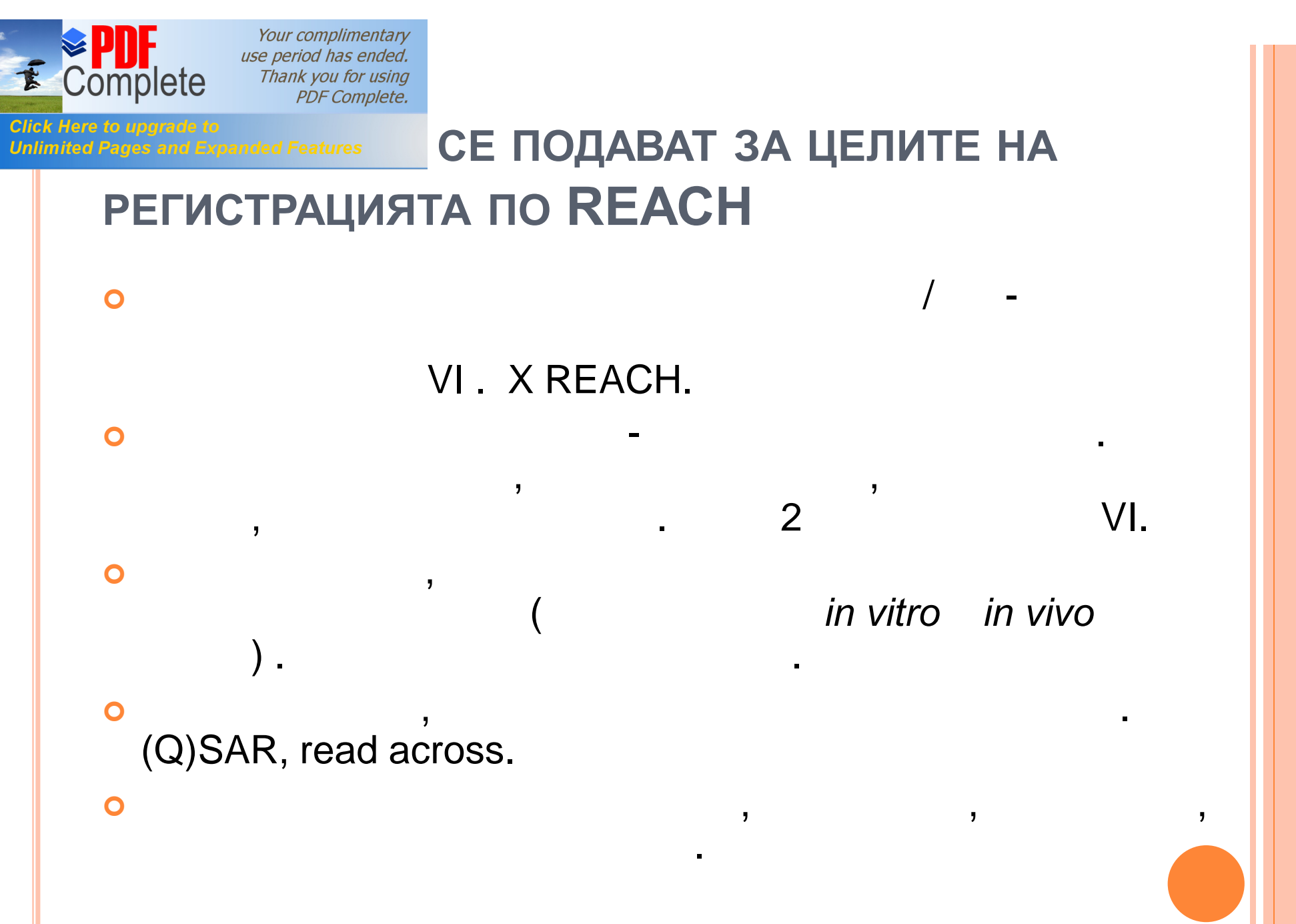

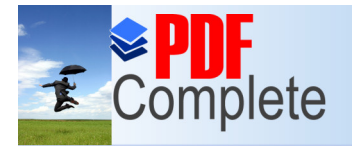

– изчаква се решение.

предложението за изпитване!

## **Click Here to upgrade to**<br>Unlimited Pages and Expanded Features **CE ПОДАВАТ ЗА ЦЕЛИТЕ НА РЕГИСТРАЦИЯТА ПО REACH (2)**

свойства на веществото се определят от тонажа. В се определят от тонажа на веществото се определят от тонажа.<br>Веществото се определят от тонажа на веществото се определят от тонажа на веществото се определят от тонажа на

 $\bullet$  Идентифициране на  $\bullet$ 

 $\bullet$ 

на всички дост $\rho$ : ECHA

 $\bullet$ 

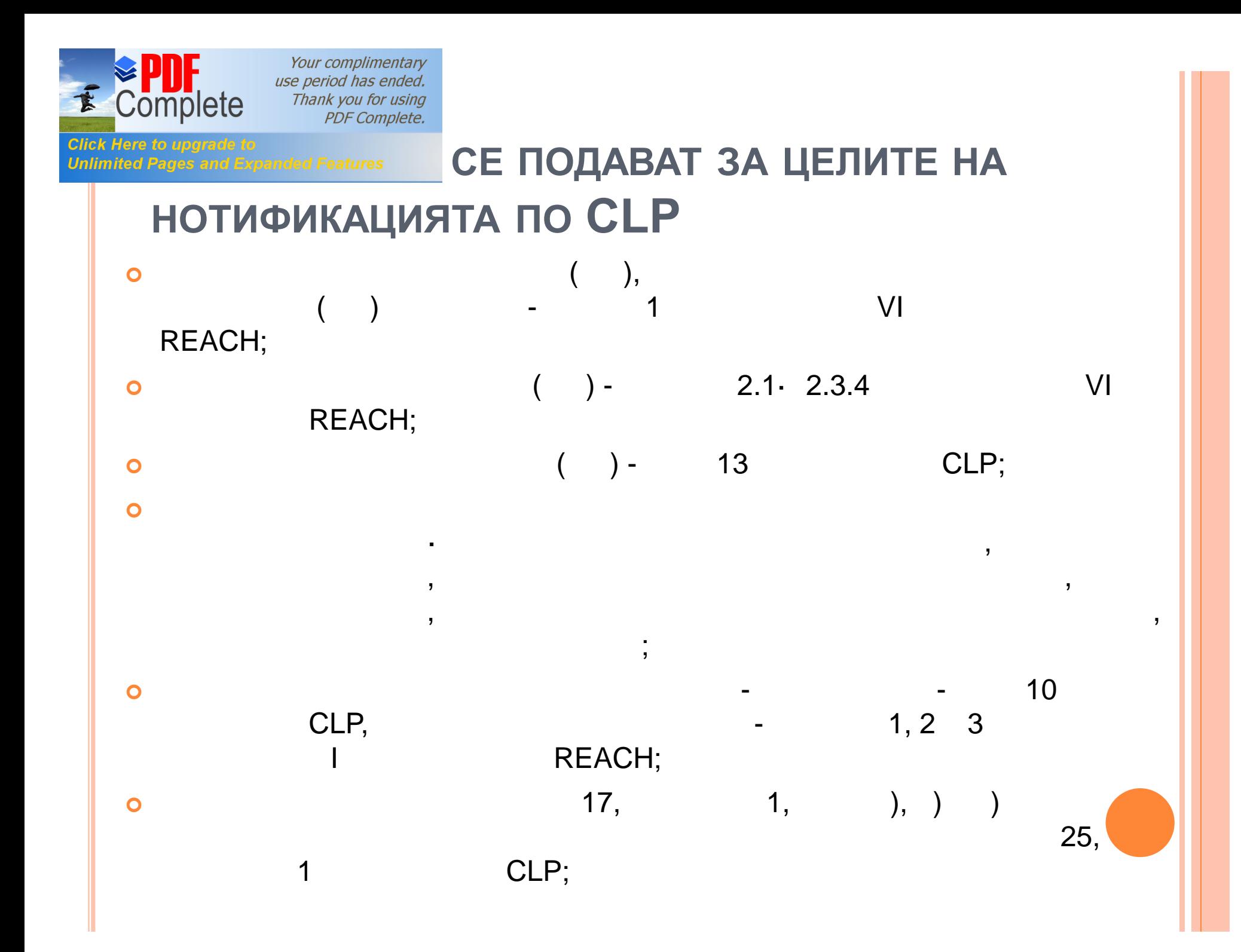

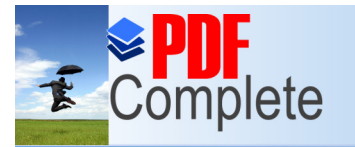

**Click Here to upgrade to** 

**Unlimited Pages and Expanded Features** 

Your complimentary use period has ended. Thank you for using **PDF Complete.** 

## **НАЛИЧНИ IT ИНСТРУМЕНТИ ЗА ПОДАВАНЕ НА ДАННИ**

- **Потребителски профили в ECHA (ECHA Accounts)**
- **Ново: Облачни услуги на ECHA**
- **REACH-IT**
- **IUCLID 6**
	- **Chesar**

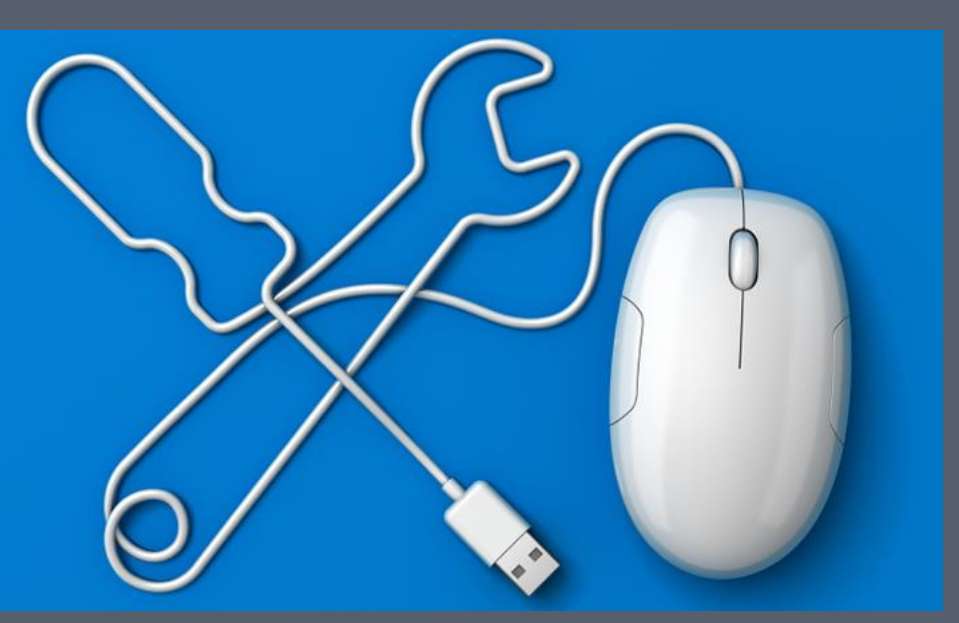

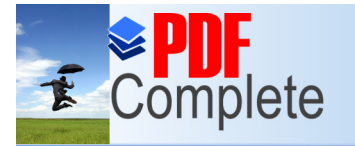

#### **Click Here to upgrade to Unlimited Pages and Expanded Features**

## Потребителски профили в ЕСНА (ECHA ACCOUNTS) **МЕСНА Username** Password Enter password... LOGIN Help > ECHA accounts. > Forgot your password? > Forgot your username? > Change password

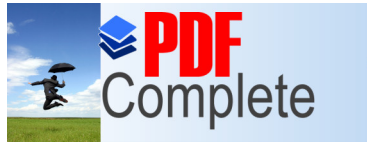

**Unlimited Pages and Expanded Features** 

Your complimentary use period has ended. Thank you for using **PDF Complete.** 

## **ПОТРЕБИТЕЛСКИ ПРОФИЛИ В ECHA**

**• ECHA Accounts** IT ECHA.

### индормацията, свързана в $\overline{\phantom{a}}$ . ECHA Accounts

- ó REACH-IT
- ó R4BP 3
- ó ePIC
- ó ECHA Cloud Services
- **21 2016 . ECHA** REACH-IT ECHA. R4BP 3 ePIC

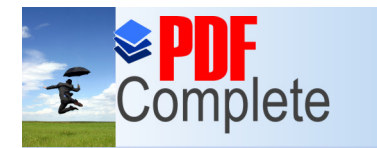

**Unlimited Pages and Expanded Features** 

Your complimentary use period has ended. Thank you for using **PDF Complete.** 

## **РЕГИСТРАЦИЯ В ECHA ACCOUNTS**

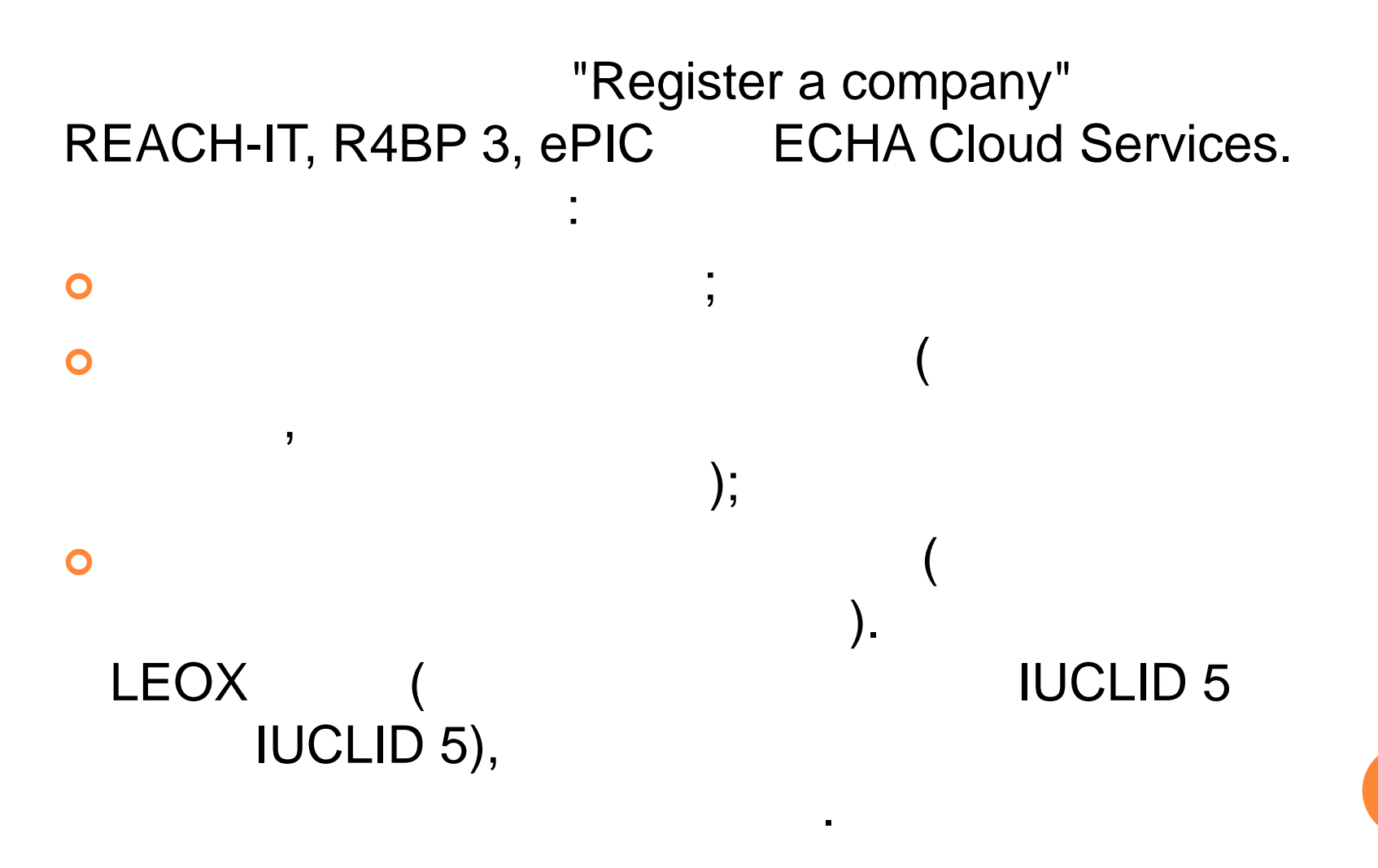

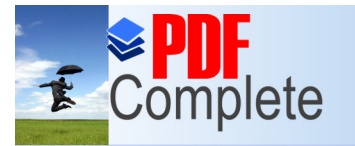

#### **Click Here to upgrade to Unlimited Pages and Expanded Features**

## ОБЛАЧНИ УСЛУГИ НА ЕСНА

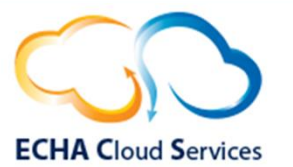

#### **Welcome to ECHA Cloud Services**

 $\mathbb{F}$  Login

If you already have an ECHA Account, for example to access REACH-IT, please log in here.

Log in

#### $\triangle$  Register

If you do not have an ECHA Account, you can create one and then assign a legal entity to it.

For more information please see the Q&A.

Register

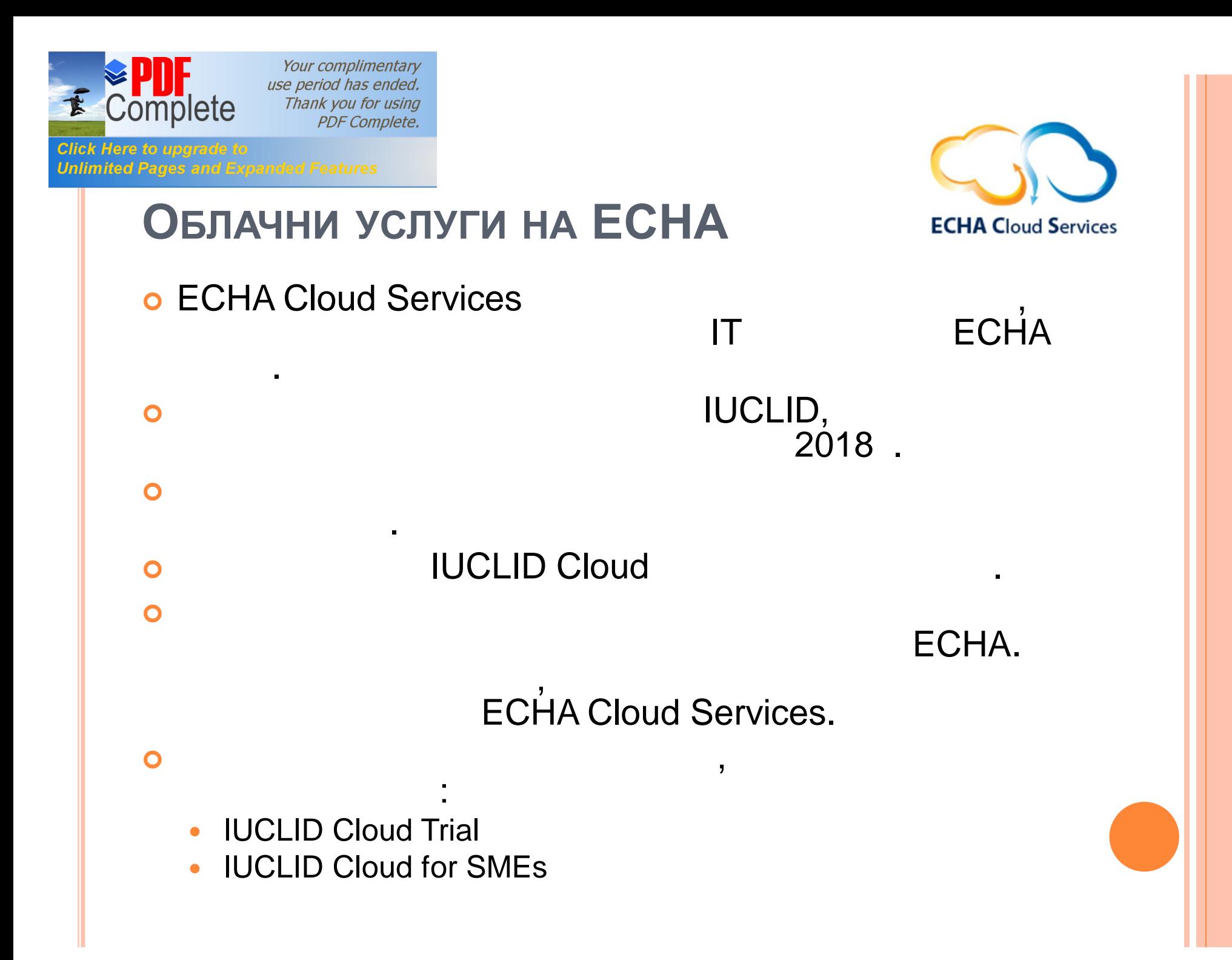

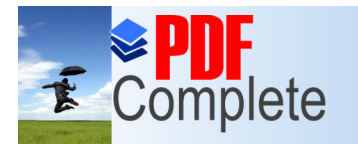

**Click Here to upgrade** 

Your complimentary use period has ended. Thank you for using PDF Complete.

## **IUCLID CLOUD TRIAL**

от информационно бюро.

Cloud като използватели с последните използвателните използвателните използвате използвате използвате изпо

**Unlimited Pages and Expanded Features** 

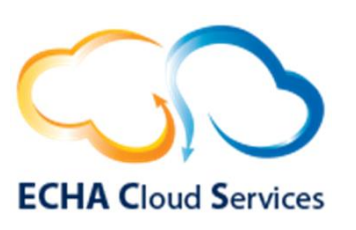

### $\bullet$  and the state  $\bullet$  in the state  $\bullet$  in the state  $\bullet$  in the state  $\bullet$

 $100 \text{ MB}$ ,

обучителни цели.

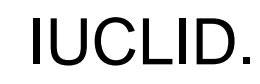

да инсталирате нещо на Вашия компютър.

**o Moreover Trial intervalsion in the IUCLID Cloud Trial** 

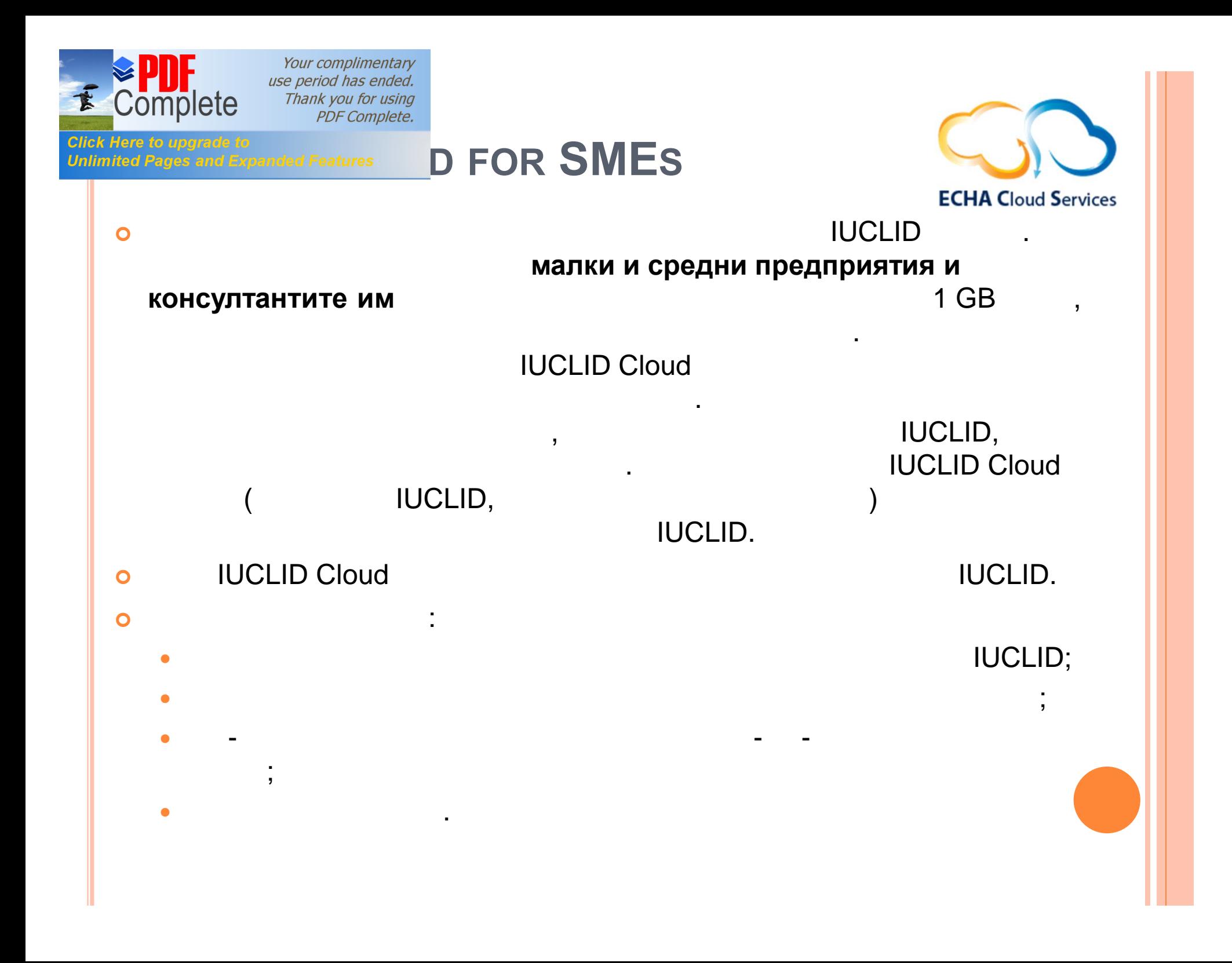

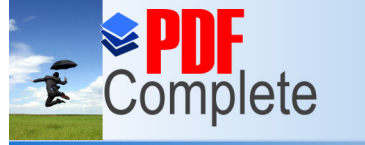

## **Unlimited Pages and Expanded Features** 13 **10003 BAHE** HA **IUCLID**

### **CLOUD**

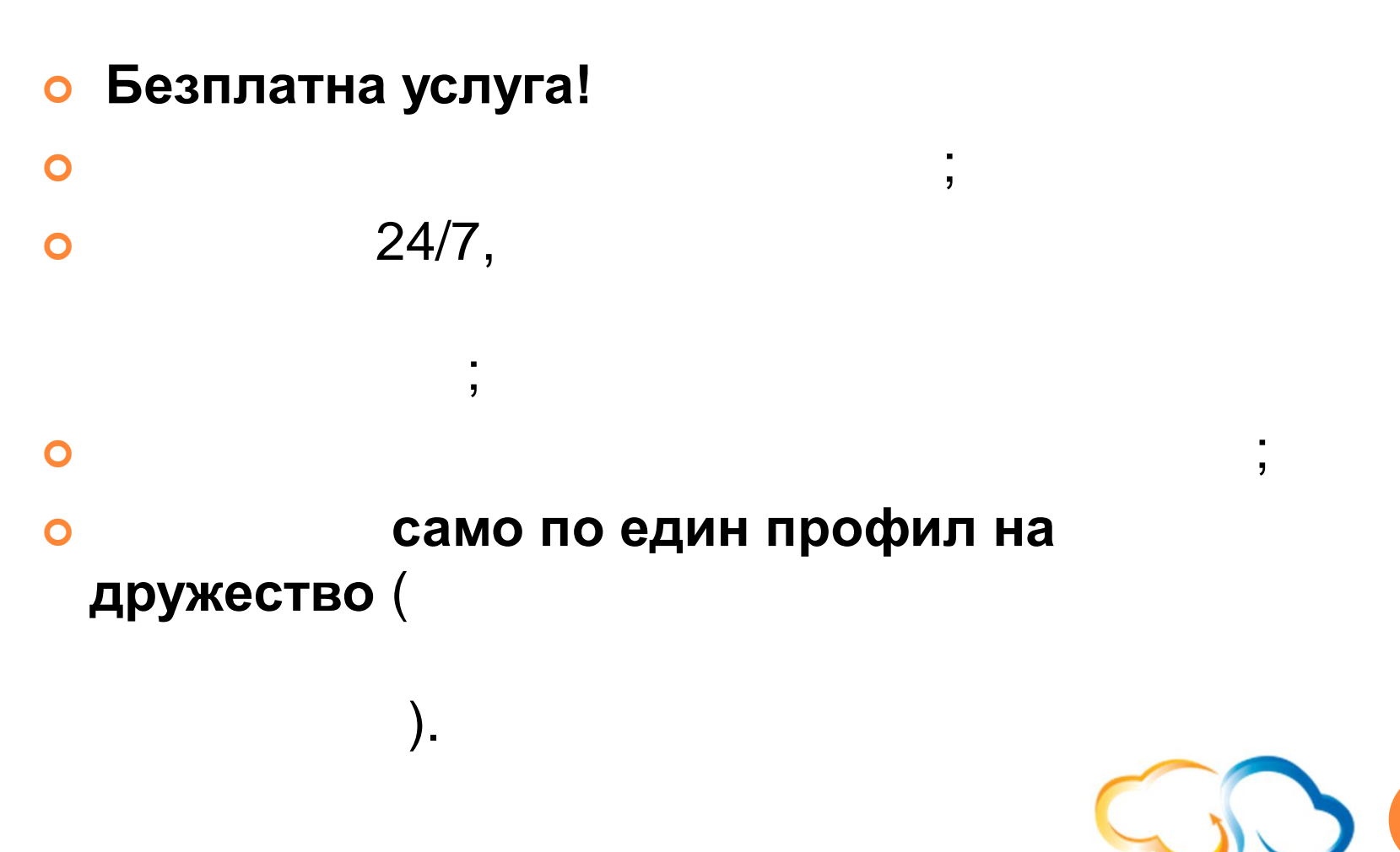

**ECHA Cloud Services** 

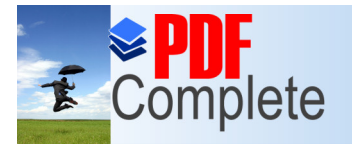

## **Click Here to upgrade to**<br>Unlimited Pages and Expanded Features **EЖДУ IUCLID CLOUD TRIAL** И

## **IUCLID CLOUD FOR SMES**

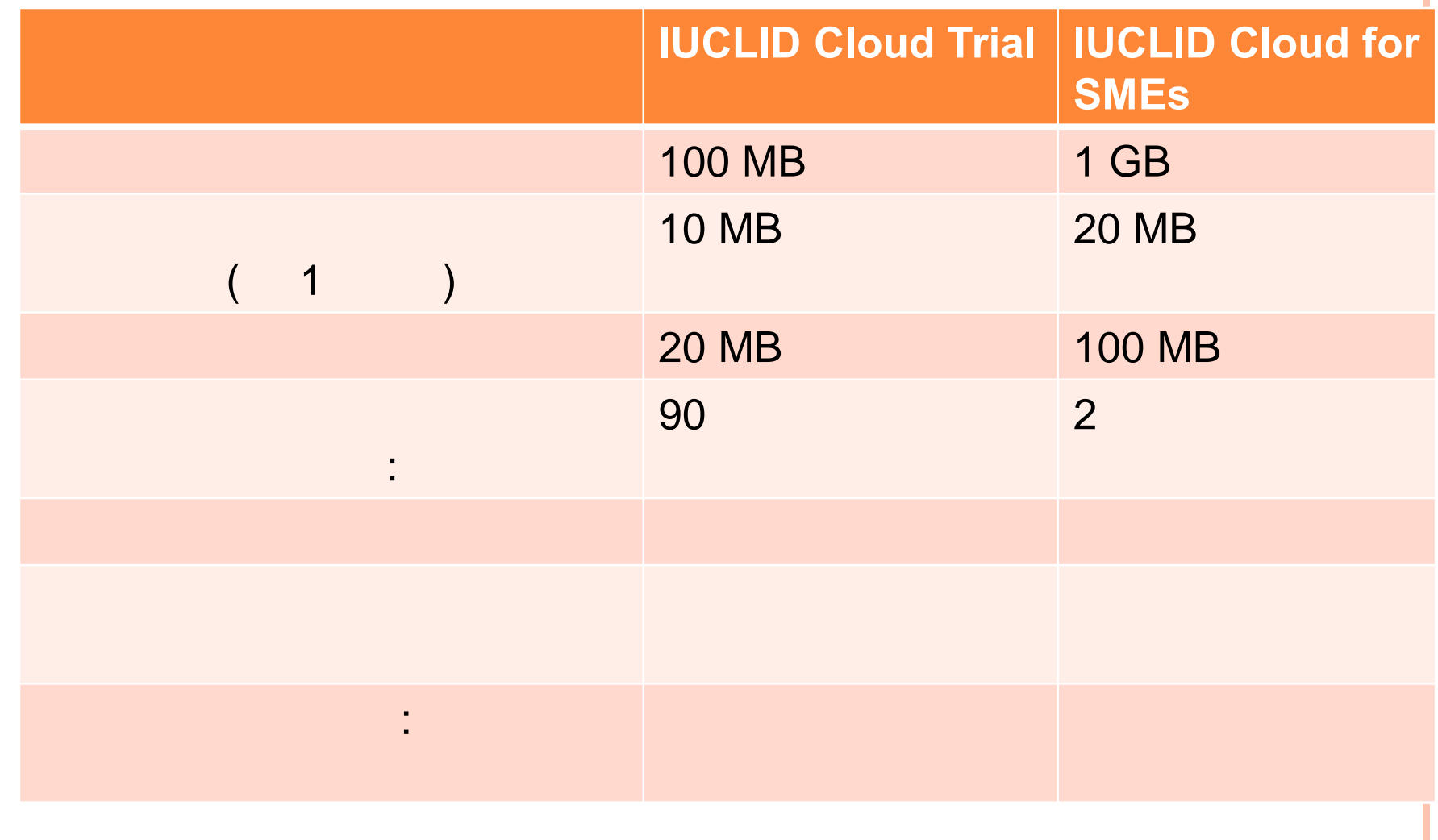

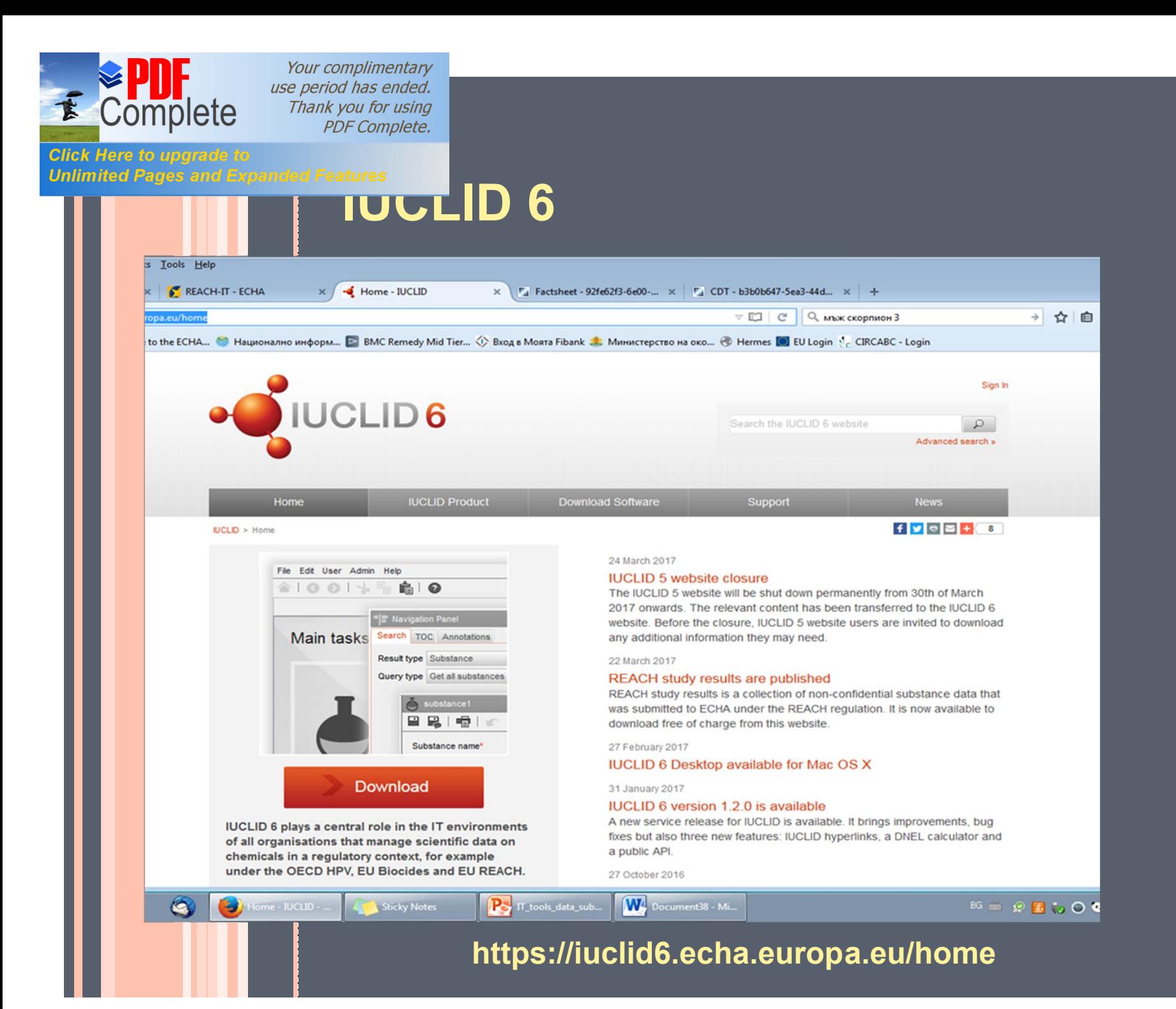

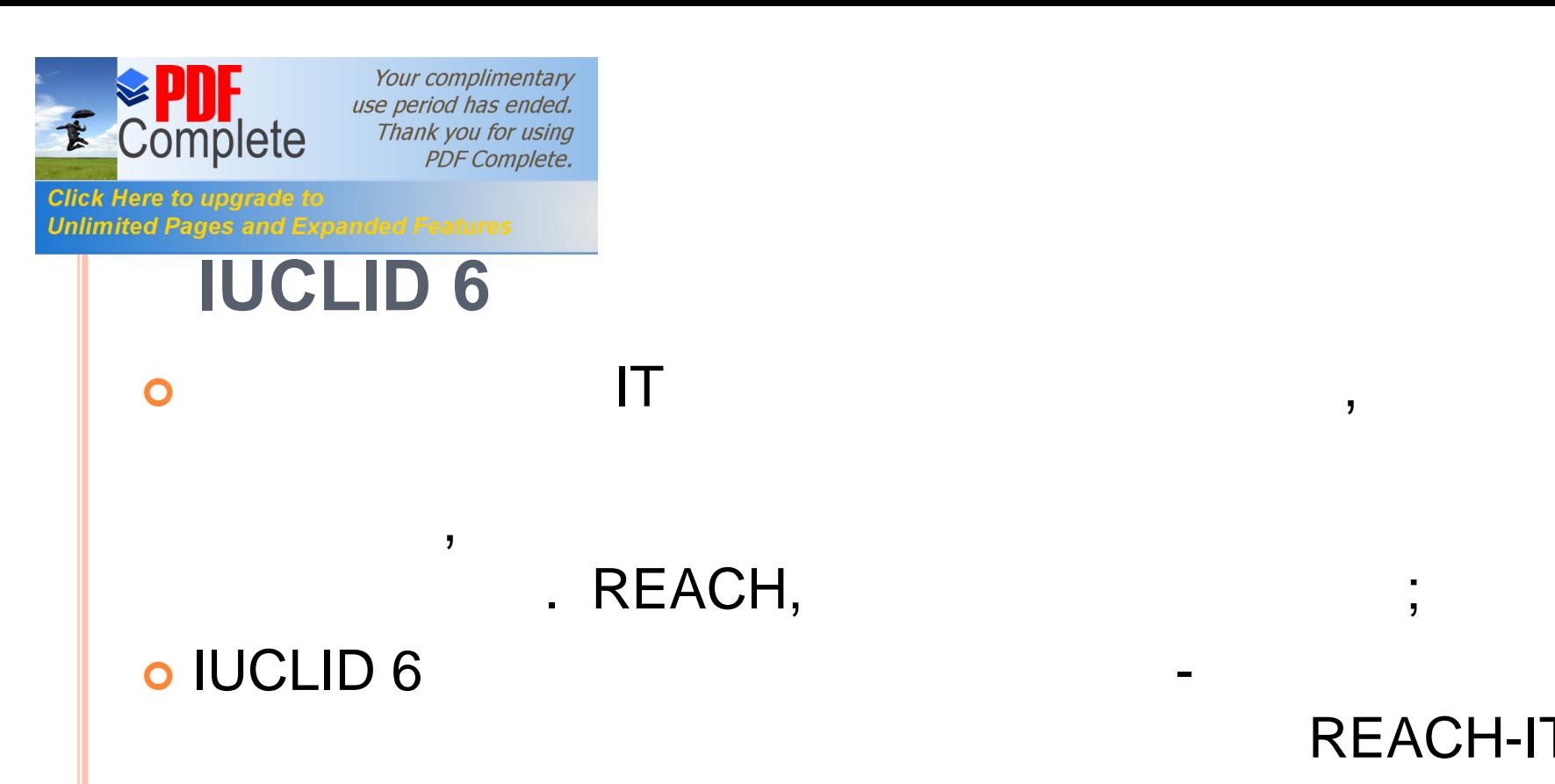

REACH-IT.

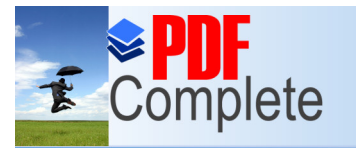

**Click Here to upgrade to<br>Unlimited Pages and Expanded Features** 

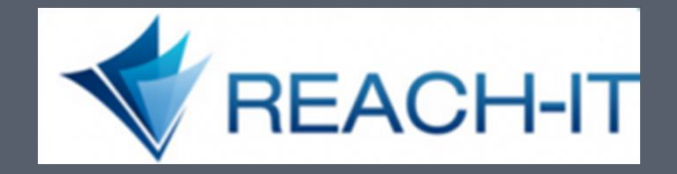

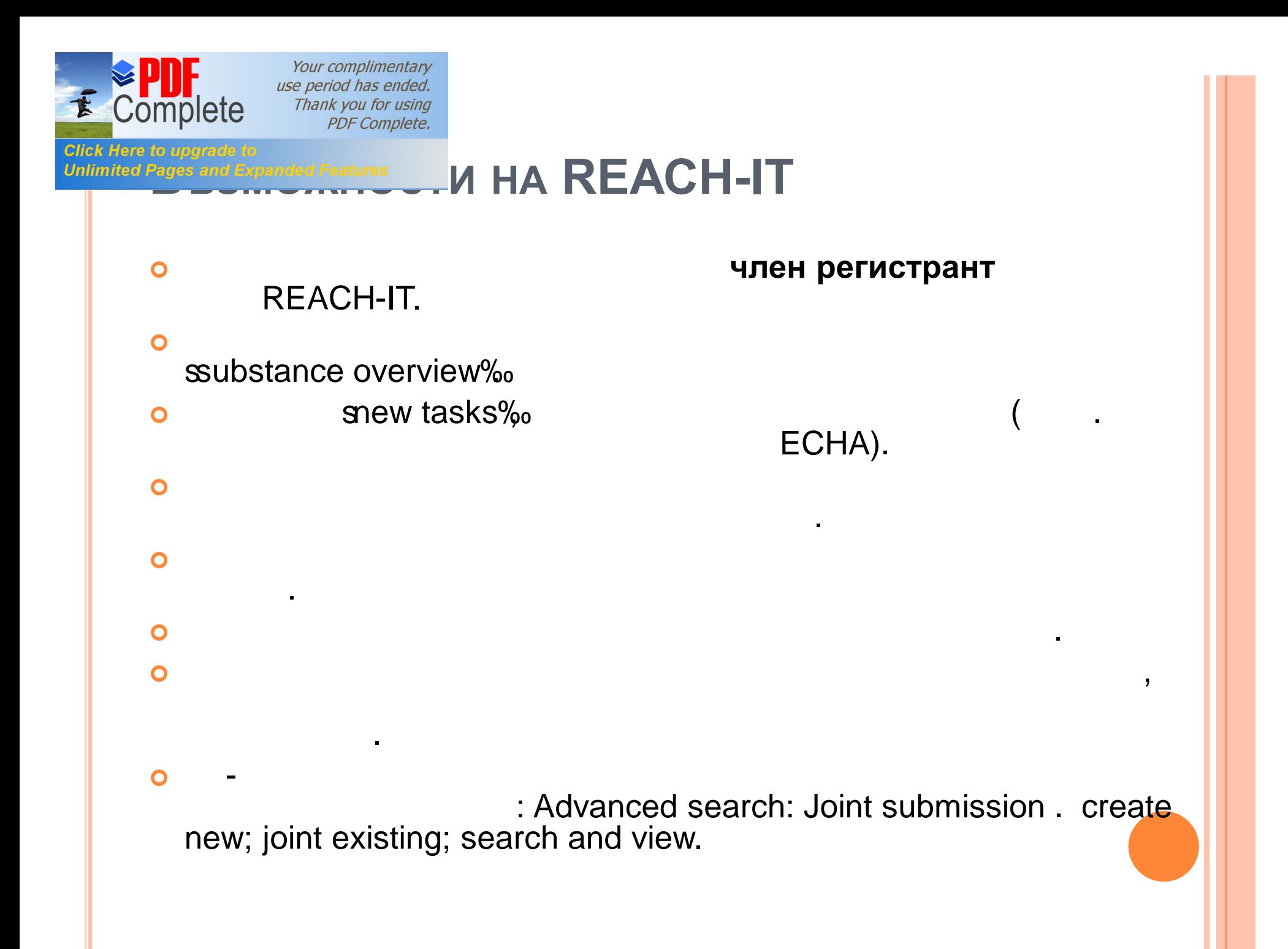

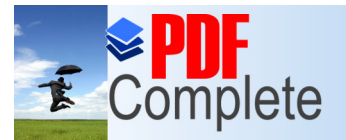

#### **Click Here to upgrade to Unlimited Pages and Expanded Features**

#### 图 Submit

Submit a dossier

Alternative chemical name request

• Webform application

Application for authorisation

• Upload a IUCLID dossler

Classification and labelling notification

- Upload a IUCLID dossler
- \* Prepare and submit online in REACH-IT
- . Manage group of manufacturers or importers

Downstream user report - Authorisation

• Webform application

Downstream user report - Registration

- Upload a IUCLID dossler
- Webform application

#### Inquiry

- Upload a IUCLID dossler
- \* Prepare and submit online in REACH-IT

**PPORD notification** 

• Upload a IUCLID dossler

Pre-registration

- Data holder information
- Late pre-registration

#### Registration

- Upload a IUCLID dossler
- Prepare and submit online in REACH-IT
- Claim notified substance

Substance in articles

- Upload a IUCLID dossler
- Webform application

#### Q Search

Advanced search

Reference numbers

Submissions

**Substances** 

Co-registrants

Pre-registrations and pre-SIEFs

**Classification and labelling** 

Key documents

Invoices

Create new

Join existing

Search and view

#### **Manage company** m

Company information

Company size

Contacts

**Email notification settings** 

Legal entity change

- Initiate a legal entity change
- Search or finalise a legal entity change ٠
- Create and export an assets list

Third party representatives

**Tasks** 

**Messages** 

**K** Terms and Conditions

**【 Logout** 

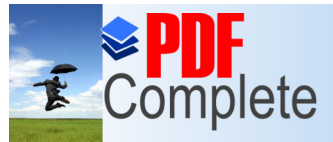

Your complimentary use period has ended. Thank you for using

## **Click Here to upgrade to**<br>Unlimited Pages and Expanded Features<br>Unlimited Pages and Expanded Features **РЕГИСТРАНТ НА СЪВМЕСТНО ПОДАВАНЕ ДИРЕКТНО ЧРЕЗ REACH-IT:**

- $\bullet$ подчертана. ¢ Там, където приложимо, разделите са редуциран броят им.  $\bullet$ за актуализирането и м $\overline{\phantom{a}}$ поетапно последните на информацията на информацията на информацията.<br>Последните на информацията на информацията на информацията на информацията на информацията на информацията на  $\overline{\mathbf{O}}$  , and  $\overline{\mathbf{O}}$  , and  $\overline{\mathbf{O}}$  , and  $\overline{\mathbf{O}}$  , and  $\overline{\mathbf{O}}$  , and  $\overline{\mathbf{O}}$  $($  во).
	-

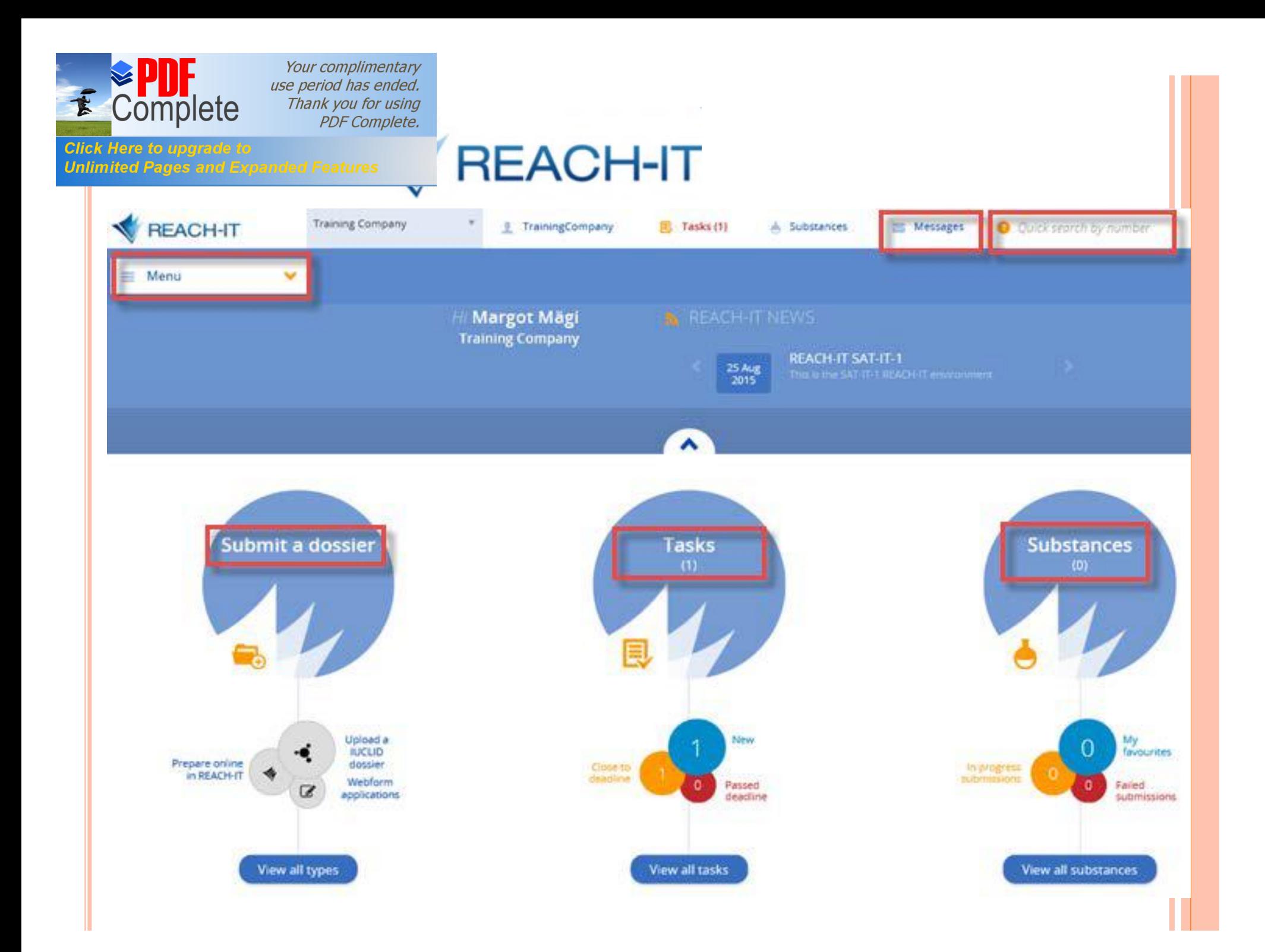

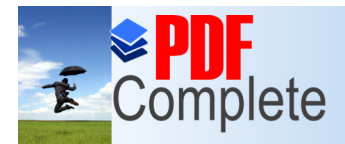

### **Click Here to upgrade to**<br>Unlimited Pages and Expanded Features ВМЕСТНО ПОДАВАНЕ

### **ИЗИСКУЕМИ ДАННИ**

### ¢ **Всеки член регистрант подава:**

- $\bullet$   $\bullet$   $\bullet$ REACH.
- ó Тонаж.  $\bullet$  Употреба по време на употреба по време на жизнения цик $\blacksquare$
- на -вото.
- $10 / .$
- споразумение водещия регистрант.  $\bullet$  Самостоятелна класификация етикетивности етикетивности етикети
- приложимо.  $\bullet$  (which is a new set of the interval energy  $\bullet$  ) and  $\bullet$  (which is a set of the interval energy  $\bullet$ 
	- приложимо.
- -

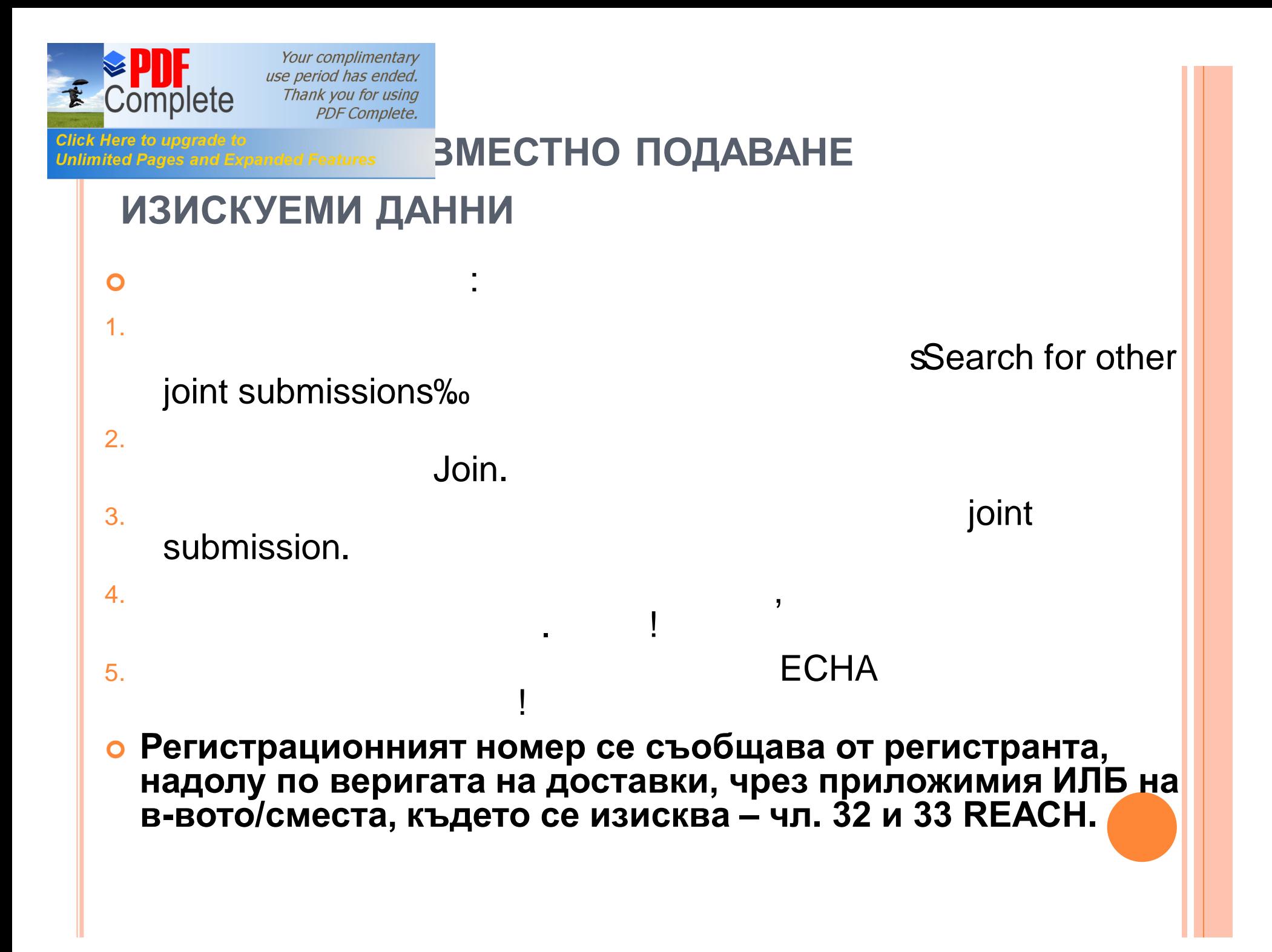

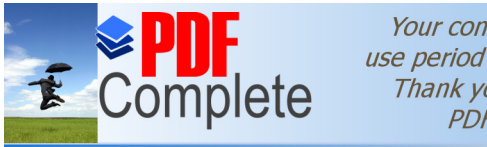

Unlimited Pages and

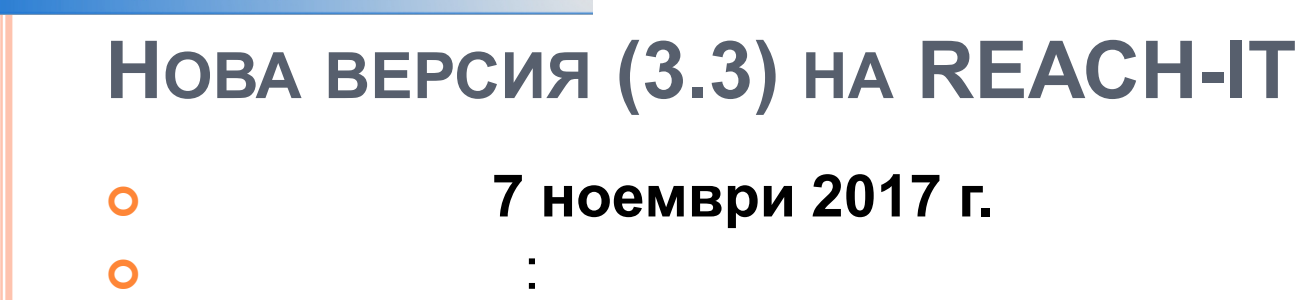

(
VI-X REACH)<br>
(
VI-X REACH)<br>
Soint Submission‰ REACH-IT.

 $\begin{array}{cccc} \text{\bf 1} & \text{\bf 2} & \text{\bf 3} & \text{\bf 4} & \text{\bf 5} & \text{\bf 6} & \text{\bf 6} & \text{\bf 7} & \text{\bf 7} & \text{\bf 8} & \text{\bf 8} & \text{\bf 9} & \text{\bf 1} & \text{\bf 1} & \text{\bf 1} & \text{\bf 1} & \text{\bf 1} & \text{\bf 1} & \text{\bf 1} & \text{\bf 1} & \text{\bf 1} & \text{\bf 1} & \text{\bf 1} & \text{\bf 1} & \text{\bf 1} & \text{\bf 1} & \text{\bf$ 

 $(7, 2 REACH),$ 

¢ **За актуализацията REACH-IT няма да е наличен от 22:00 часа 31 октомври 2017 г. до 10:00 часа на 7 ноември 2017 г.** 

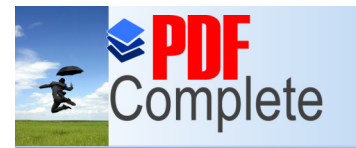

Your complimentary<br>use period has ended. Thank you for using<br>Thank you for using<br>PDF Complete.

**Click Here to upgrade to<br>Unlimited Pages and Expanded Features** 

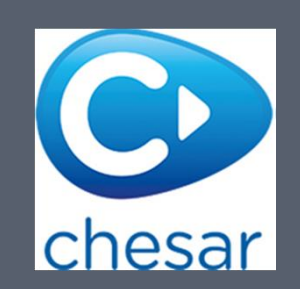

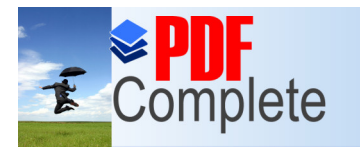

**Click Here to upgrade Unlimited Pages and Expanded Features** 

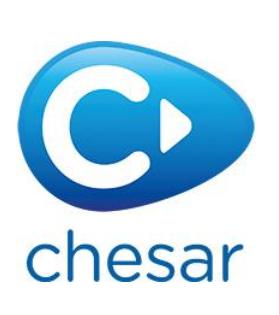

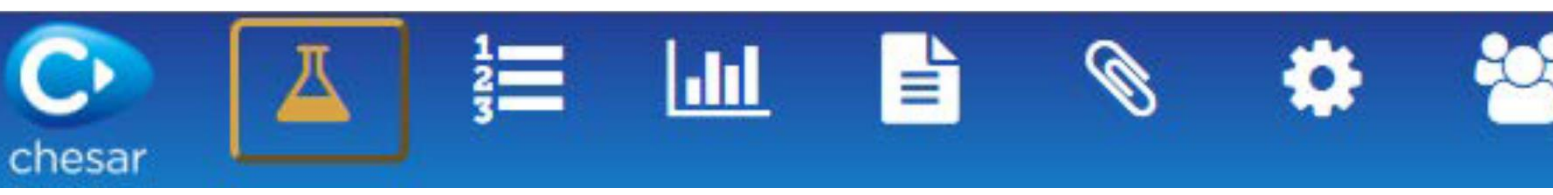

¢ Инструмент, улесняващ изготвянето на **оценката на безопасност условията за безопасната му употреба** по веригата на доставки.

¢ Генериране на **доклад за безопасност за** веществото, предмет на регистрация.

o DNEL/PNEC IUCLID DNEL/PNEC generation plug-ins. IUCLID.

**• СЦЕНАРИИ НА ЕКСПОЗИЦИЯ** 

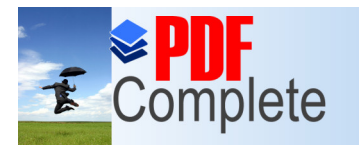

**Click Here to upgrade to Unlimited Pages and Expanded Features** 

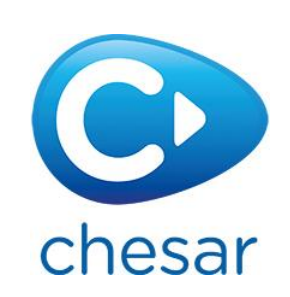

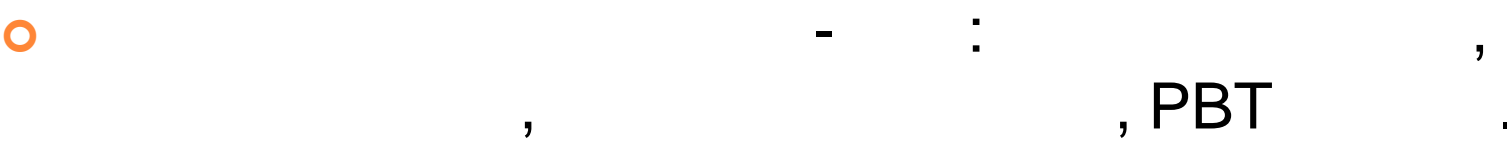

### **o** IUCLID Chesar.

 $\bullet$  , and the state  $\bullet$  of  $\bullet$  , contract to the state  $\bullet$ map use описатели на употребата условията условията условията условията условията условията условията условията на упо<br>Описатели

https://echa.europa.eu/csr-es-roadmap/use-maps/concept.

 $\bullet$ 

 $\bullet$ **IUCLID** 

на риска.

¢ Извлечете СЕ за рИЛБ.

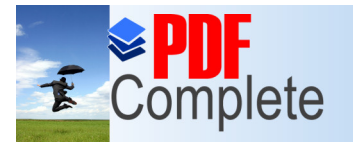

**Click Here to upgrade to<br>Unlimited Pages and Expanded Features** 

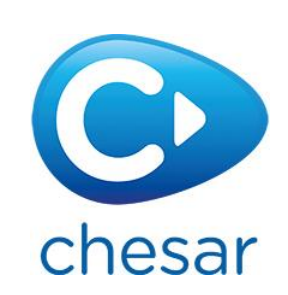

 $\bullet$ 

експозицията, от продължават на описателното на описателното на описателното на описателното на описателното н<br>В описателното на описателното на описателното на описателното на описателното на описателното на описателното

### представяние на информацията на най-войствата на най-войствата на най-войствата на най-войствата на свойства н<br>В село в свойствата на свойствата на свойствата на свойствата на най-войствата на най-войствата на най-войства предмет на регистрация, докладва на регистрация, докладва на регистрация, докладва на регистрация, докладва на<br>В регистрация и продължавание на регистрация и программа и продължавание и продължавание и продължавание и про

IUCLID, доказната за безопасност.

рИЛБ.

 $\bullet$ 

IUCLID.

### $\bullet$  IT ECHA:

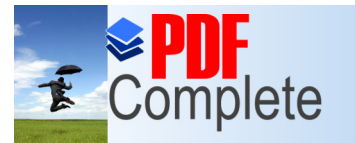

**Click Here to upgrade to** 

**Unlimited Pages and Expanded Features** 

Your complimentary use period has ended. Thank you for using **PDF Complete.** 

chesar

експозицията за действите употребите и производите употреби. В селото на селото на селото на селото на селото<br>В селото на селото на селото на селото на селото на селото на селото на селото на селото на селото на селото н

### ¢ **Препоръки при употреба:**

 $\bullet$ 

химикали.

¢ **От качеството на оценката на безопасност зависи качеството на приложимия ИЛБ/рИЛБ и мерките за безопасна употреба!**

¢ Необходимо да се включат само реалните употреби, за

препоръчат подходящите препоръчат подходящите приложими мерки за контрол на приложими мерки за контрол на прил<br>Препор

 $\bullet$  NUCLID, безопасност Ил $\mathcal{A}$ 

регистрационното досие.

 $\bullet$ 

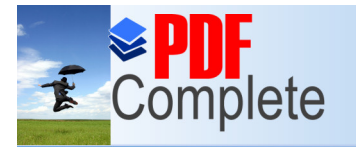

**Click Here to upgrade** 

**Unlimited Pages and Expanded Features** 

Your complimentary use period has ended. Thank you for using PDF Complete.

## **[Д](http://www.pdfcomplete.com/cms/hppl/tabid/108/Default.aspx?r=q8b3uige22)ОПЪЛНИТЕЛНИ ИЗТОЧНИЦИ НА ИНФОРМАЦИЯ**

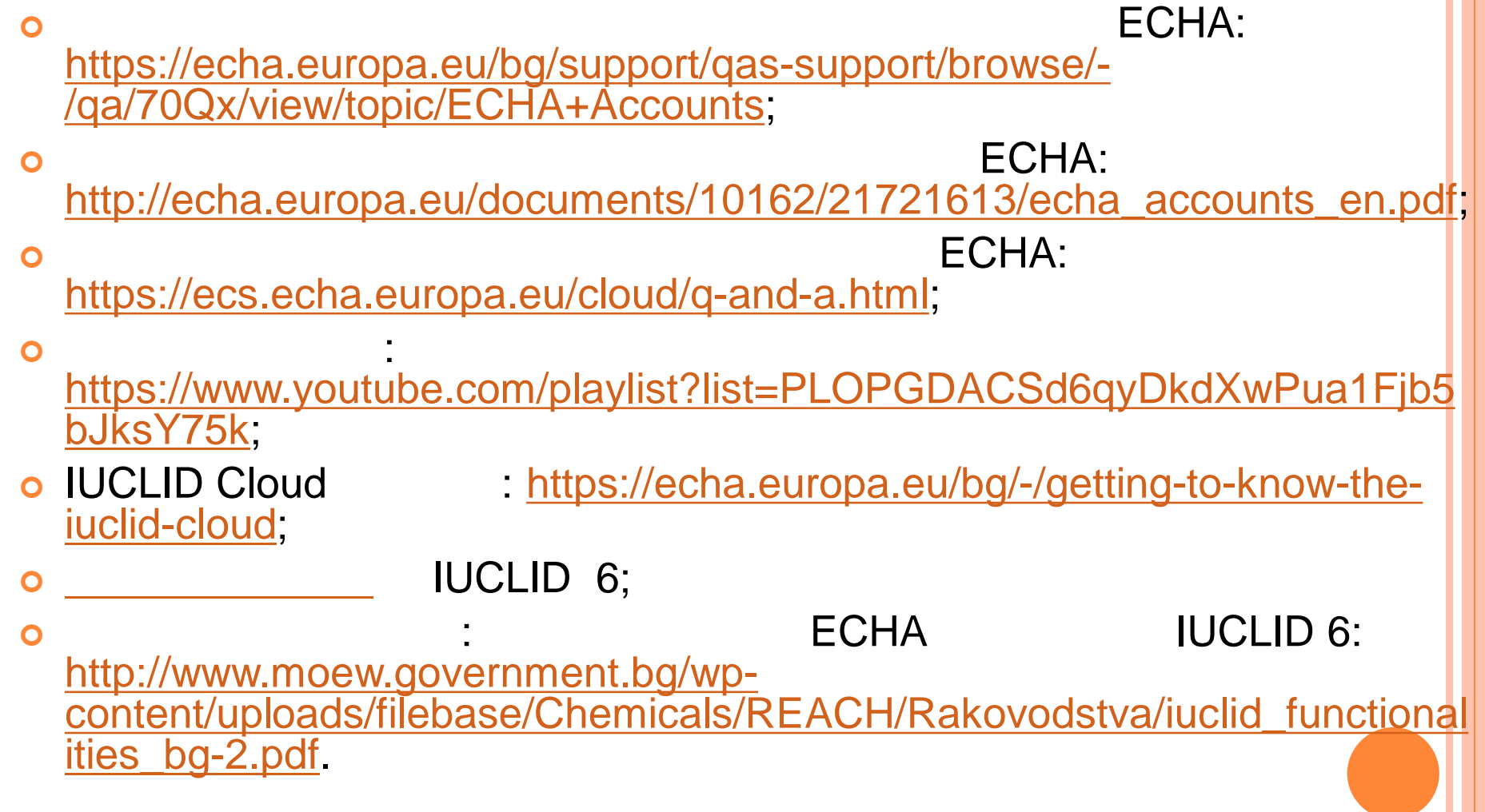

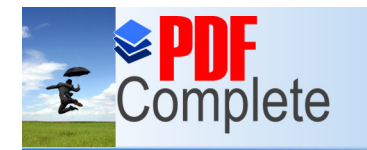

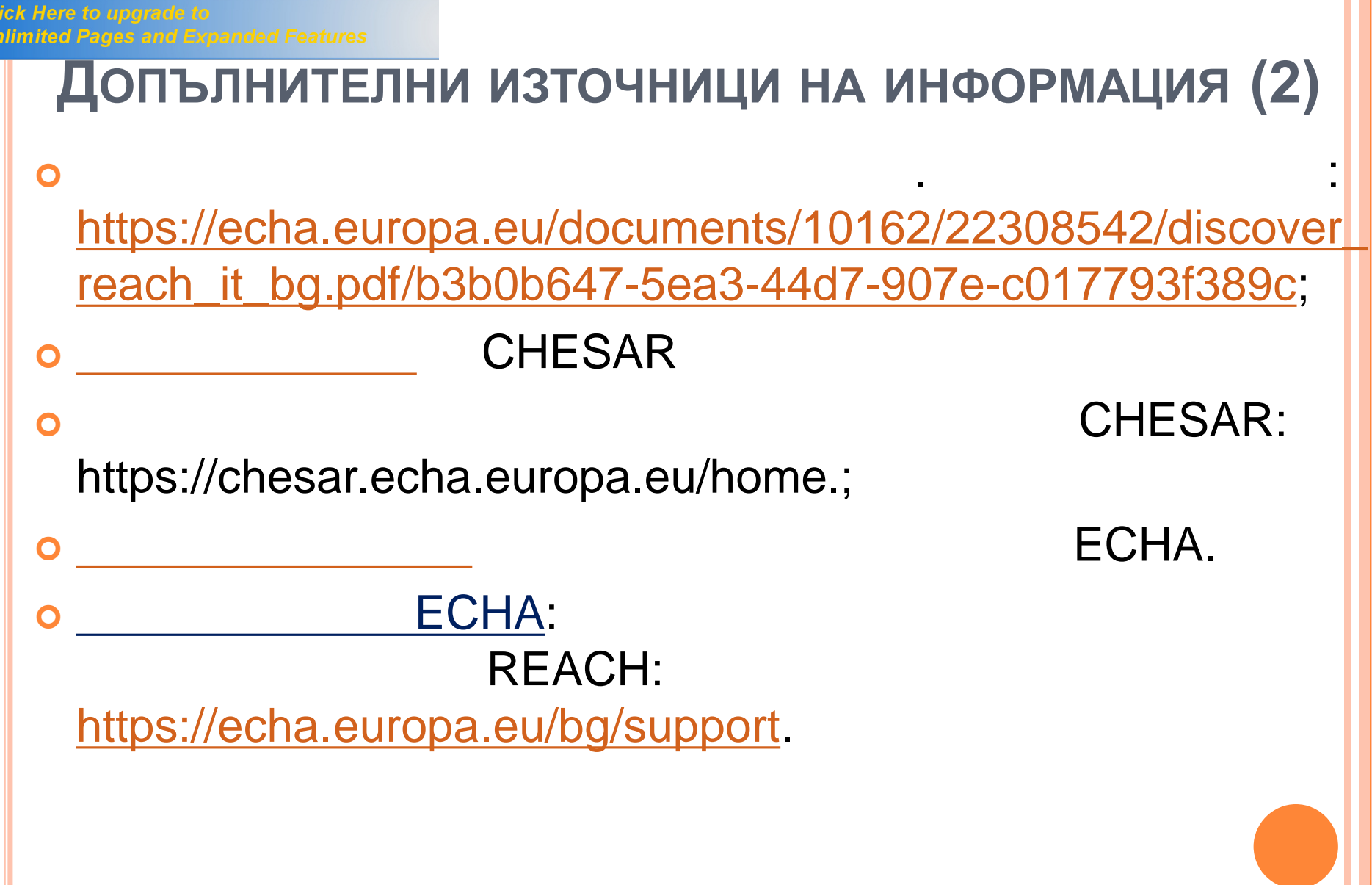

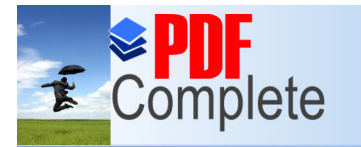

ļ

**Click Here to upgrade to<br>Unlimited Pages and Expanded Features** 

# Въпроси?

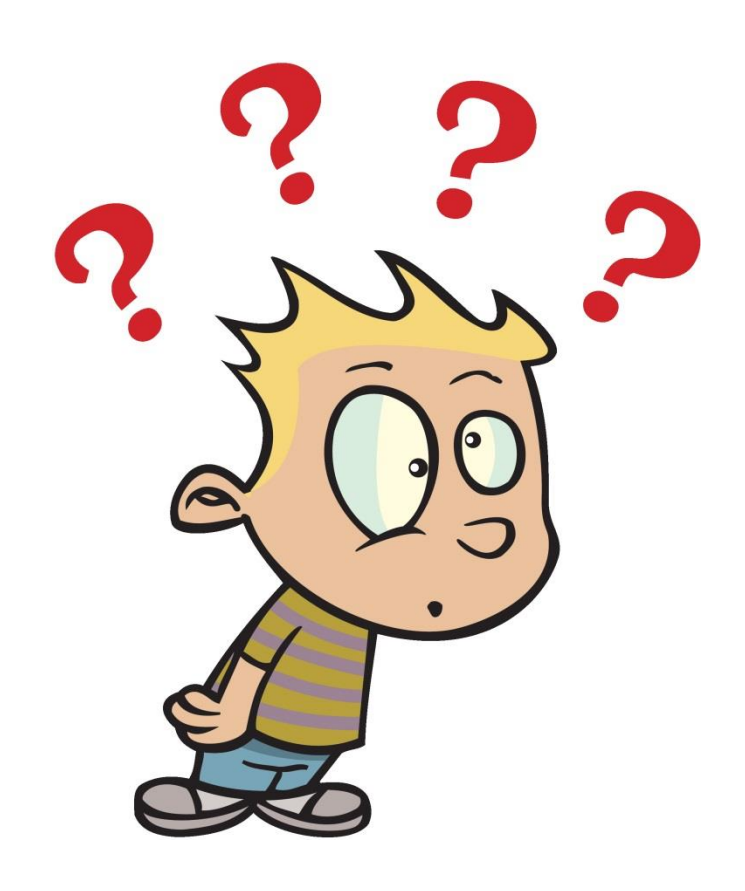

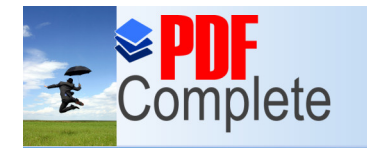

**Click Here to upgrade Unlimited Pages and** 

## **БЛАГОДАРЯ ЗА ВНИМАНИЕТО!**

**Елена Зидарова**

**старши експерт, отдел "Комплексни разрешителни и опасни вещества",**

**дирекция "Опазване чистотата на въздуха и предотвратяване на замърсяването",**

**Министерство на околната среда и водите**

**тел. +359 2 940 6019**

**имейл: ezidarova@moew.government.bg**

**уебформа за контакт с Националното информационно бюро по химикали: http://www.chemicals.moew.government.bg/feed back/request.html**